## Checkpointing on OSPool

### **Showmic Islam**

### Research Computing Facilitator@ OSG HPC Application Specialist Holland Computing Center University of Nebraska-Lincoln

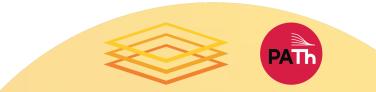

## Outline

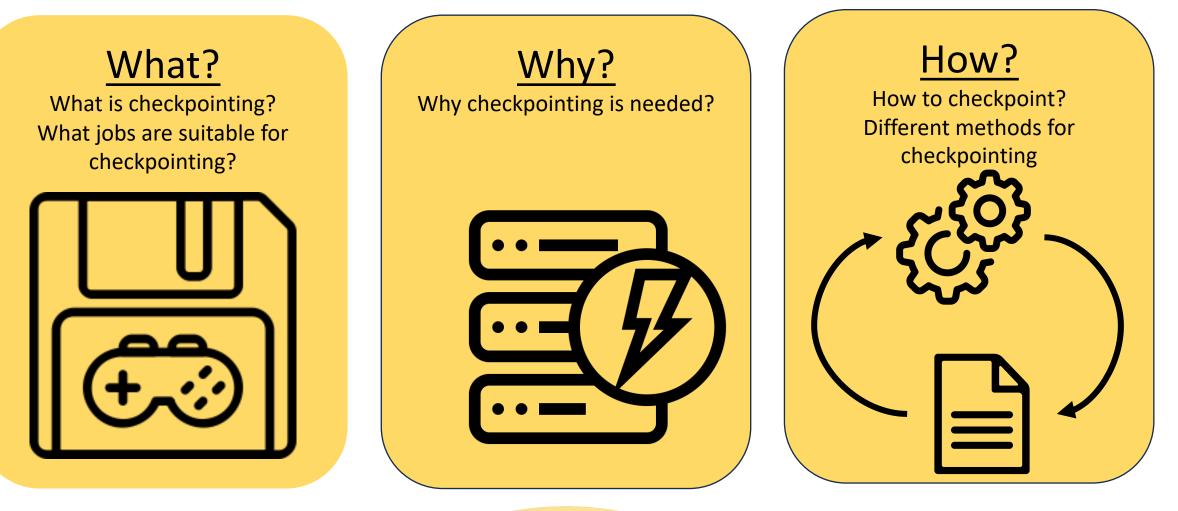

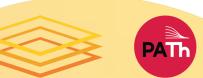

## What?

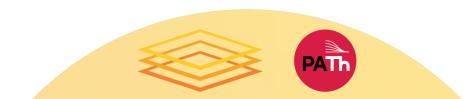

## What is Checkpointing?

- According to ChatGPT- Checkpointing is a technique to save the state of a computation so that it can be resumed later without losing progress.
- Analogy: Saving progress in a game periodically
- The executable periodically saves its progress to disk – a self-made checkpoint – so that it can resume from that point if interrupted later, losing minimal progress

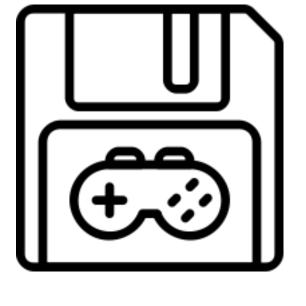

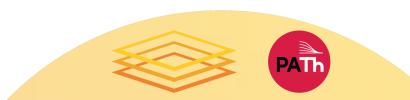

## Requirement of Jobs

### Ability to checkpoint and restart:

- *Checkpoint*: Periodically write state to a file on disk.
- *Restart*: Code can both find the checkpoint file and can resume from it.
- *Exit*: Code exits with a non-zero exit code after writing a certain number of checkpoints, exits normally after writing final output.
- (May need a wrapper script to do some of this.)
- Ability to checkpoint sufficiently\* frequently

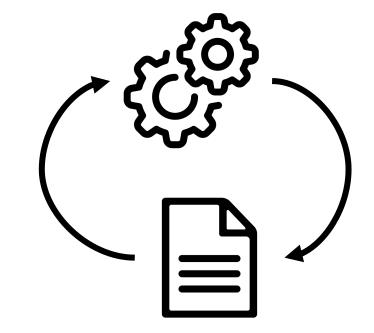

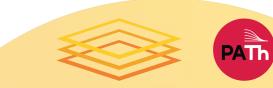

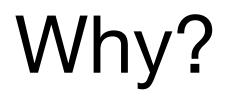

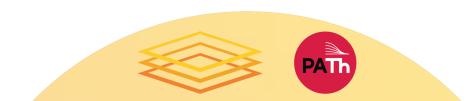

# when you forget to save your game before leaving:

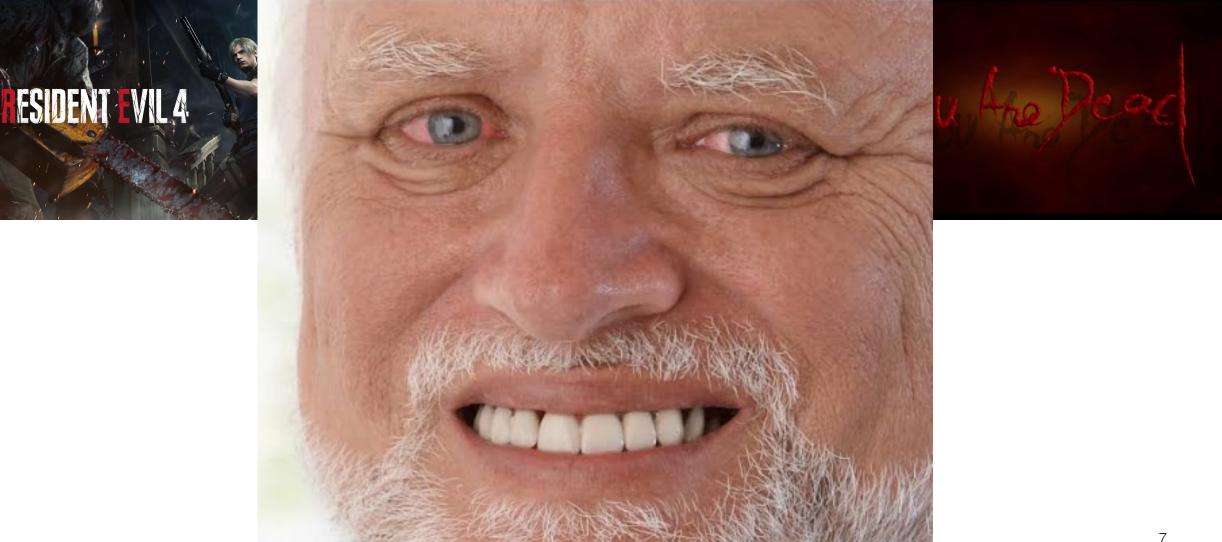

## Why to Checkpoint

- Interruptions happen:
  - Hardware or networking failures
  - Cluster/node policy (jobs can only run for 8 hours before getting killed)
  - Using opportunistic or backfill resources with no runtime guarantee
- Self-checkpointing allows you to make progress through interruptions, especially for longer-running jobs.

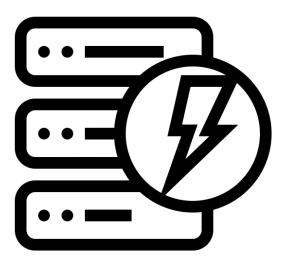

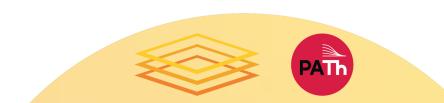

## Characteristics of OSPool

- The maximum allowed job duration on the OSPool is 20 hours\*
- Jobs on the OSPool runs on an opportunistic manner
- The longer a job runs on OSPool the greater the probability that your job may get interrupted
- Checkpointing removes the wall-time limit on the OSPool
- Checkpointing increases the goodput of the jobs

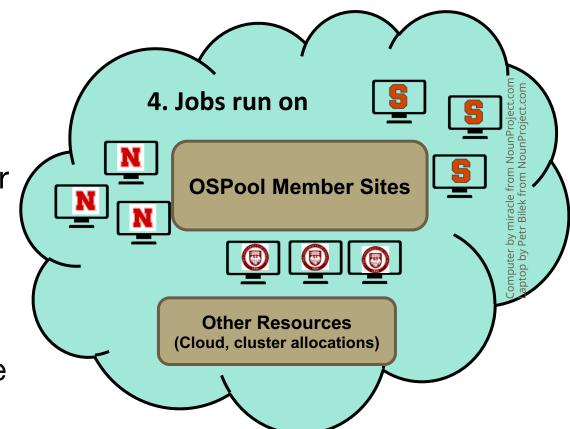

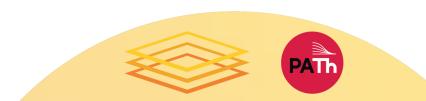

## How?

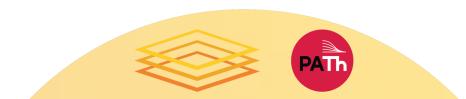

## Ways to Checkpoint

- Exit-driven self-checkpointing
  - Since HTCondor  $\geq$  8.9.7
  - Waaaay better for most use cases, esp. in OSG
  - What is shown here
- Eviction-driven self-checkpointing
  - Not even worth talking about for OSG!
  - Documented in the HTCondor Manual
  - But don't use it 🛛 😁

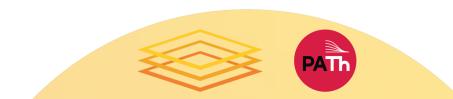

## Executable Exits After Checkpoint

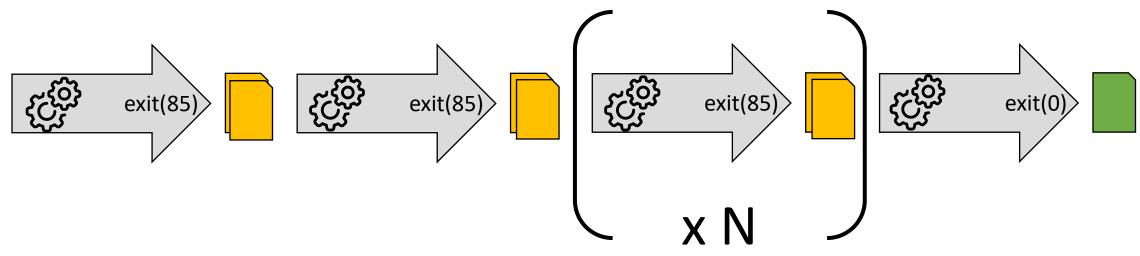

- Each executable run:
  - Produces checkpoint file(s)
  - Exits with a specific code when checkpointing, and a final exit code when done.
- Note that the executable, on its own, won't run a complete execution. It needs an external process to make it repeat.

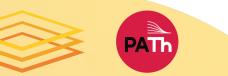

# Save Checkpoint File/Resume with HTCondor

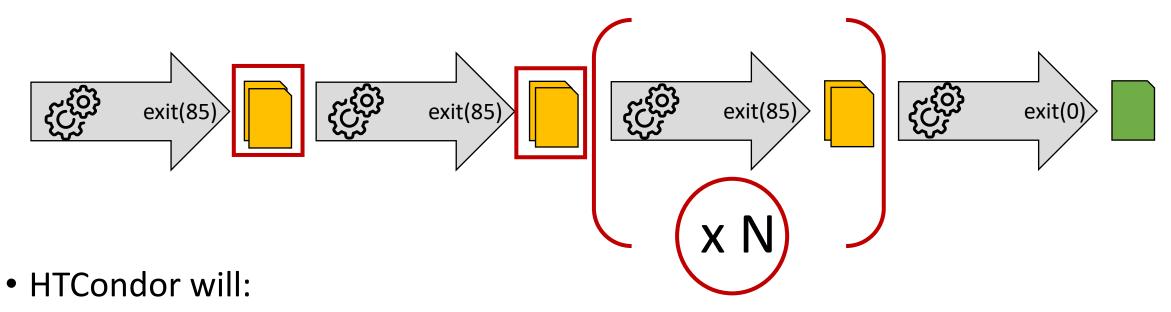

- Restart the executable until the overall calculation is done (exit 0).
- Copy the checkpoint file(s) to a persistent location, to facilitate restarts if the job is interrupted.

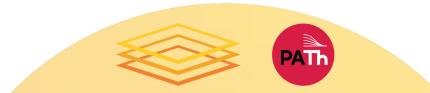

# Save Checkpoint File/Resume with HTCondor

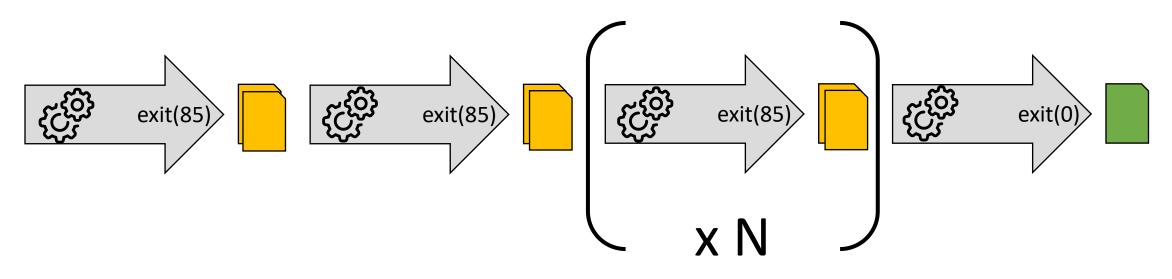

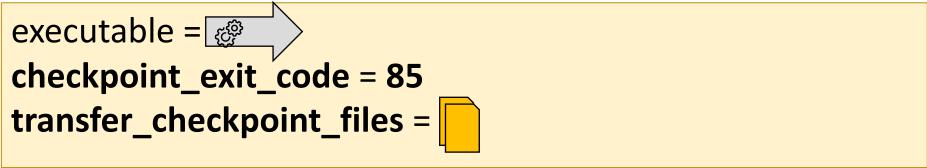

### Example Submit file

```
executable = my software
```

```
transfer_input_files = my_input.txt
transfer checkpoint files = checkpoint.txt
```

```
log = example.log
error = example.err
output = example.out
transfer_output_files = my_output.txt
```

checkpoint exit code = 85

queue

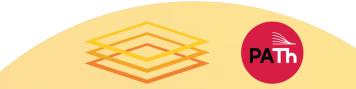

## Job Submitted

#### Access Point/

job.submit
executable.py

job.log

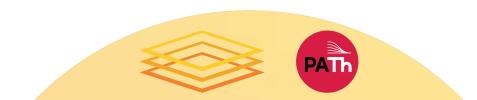

## Job Starts, Executable Starts

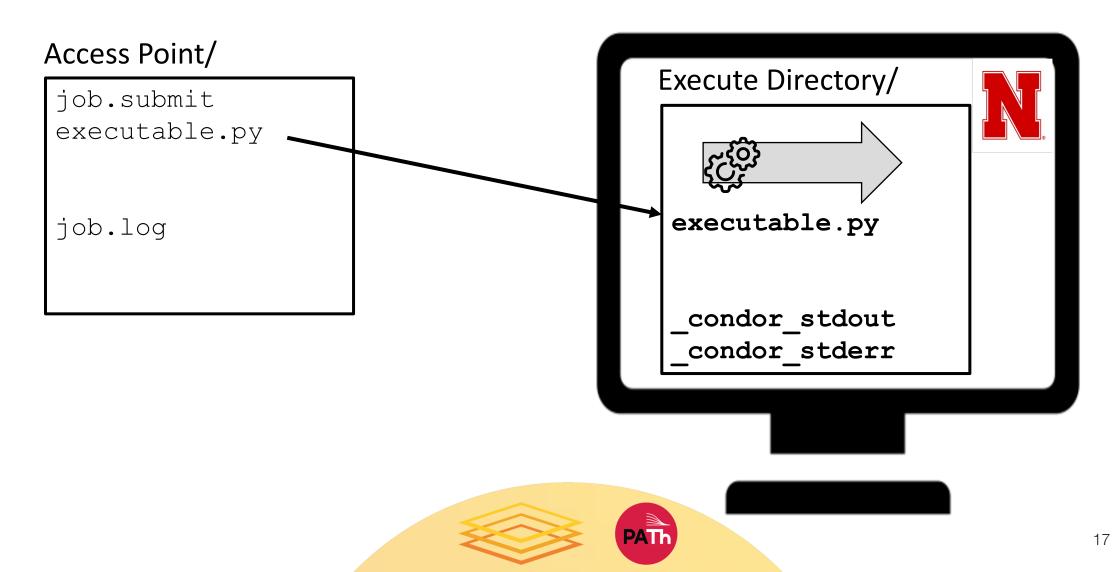

## Executable Checkpoints

#### Access Point/

job.submit executable.py

job.log

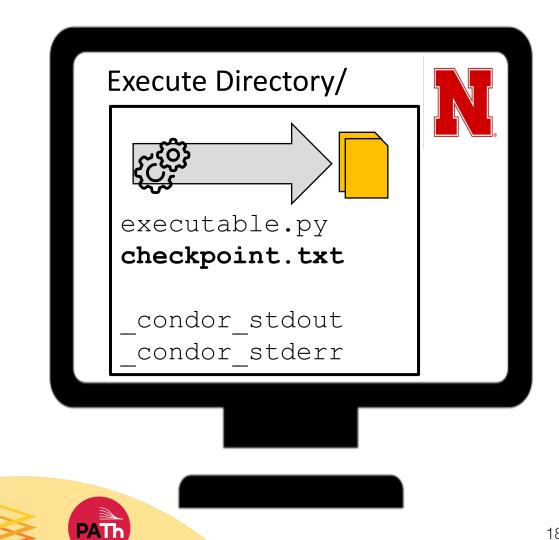

## Executable Exits, Checkpoint Spooled

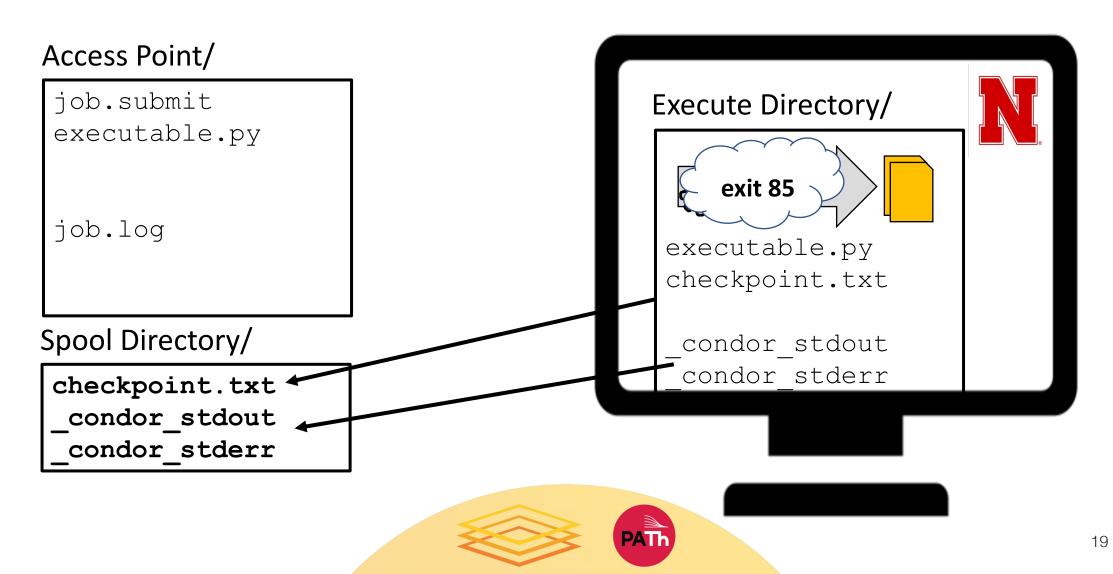

## **Executable Started Again**

#### Access Point/

job.submit executable.py

job.log

Spool Directory/

checkpoint.txt condor stdout condor stderr

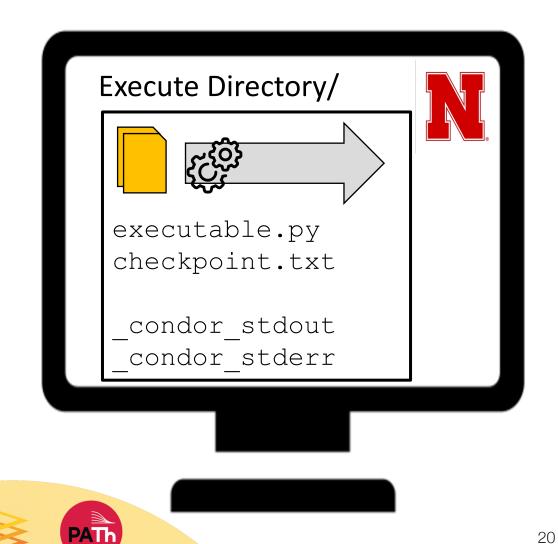

## Checkpoint Cycle Continues

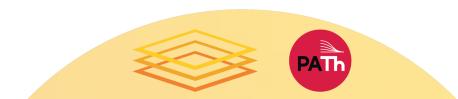

## Executable Interrupted

#### Access Point/

job.submit executable.py

job.log

Spool Directory/

checkpoint.txt condor stdout condor stderr

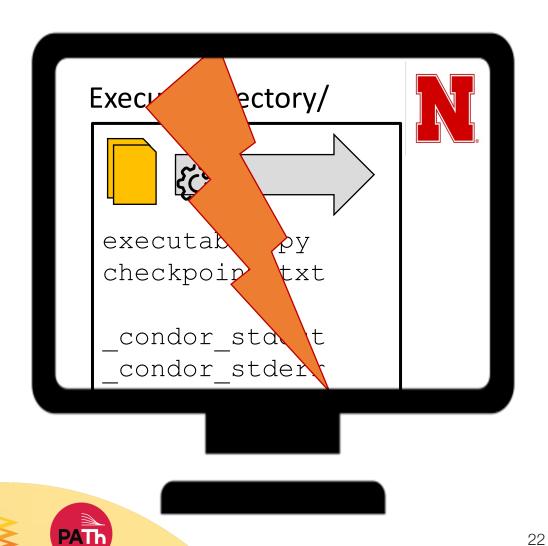

### Job Idle

#### Access Point/

job.submit
executable.py

job.log

### Spool Directory/

checkpoint.txt \_condor\_stdout \_condor\_stderr

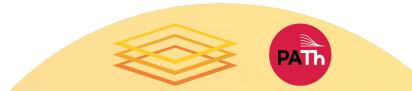

## Job Restarts, Executable Restarts

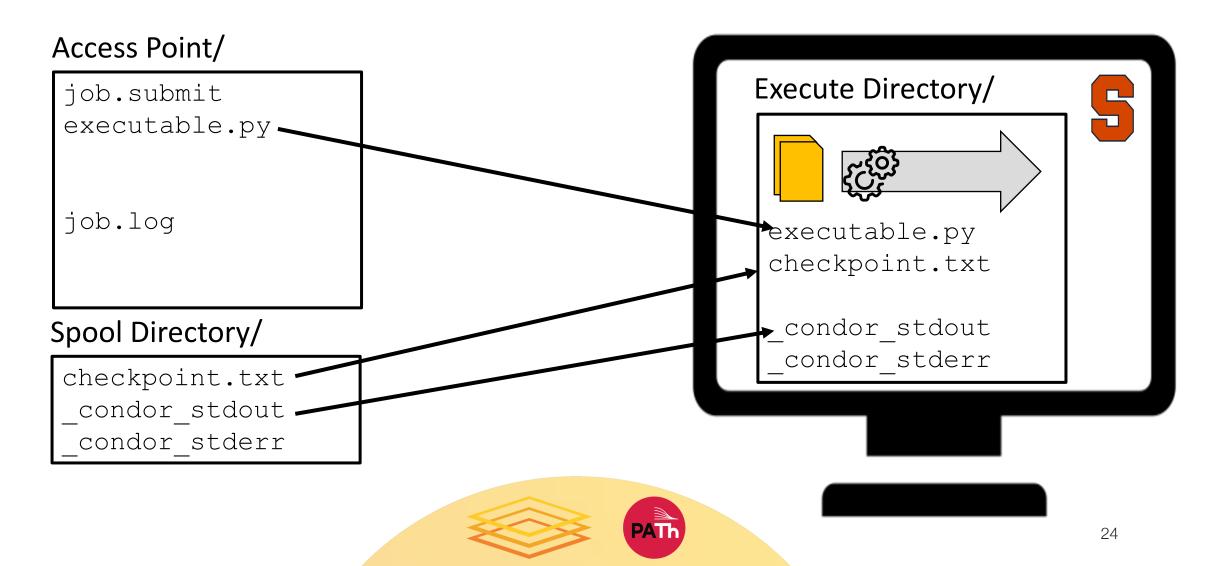

## Checkpoint Cycle Continues

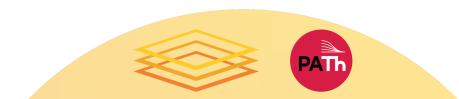

# Final Execution: Executable Creates Output

### Access Point/

job.submit
executable.py

job.log

### Spool Directory/

checkpoint.txt \_condor\_stdout \_condor\_stderr

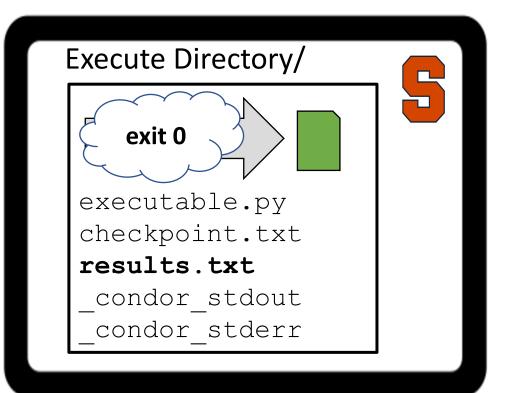

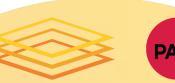

## Output Returned

Access Point/

job.submit
executable.py
checkpoint.txt
results.txt
job.log
job.out
job.err

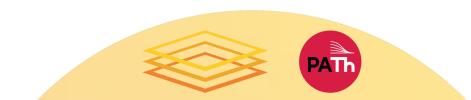

## Think About Output Files

- Same mechanisms for transferring output at the end of the job (triggered by executable's exit 0)
  - New output files are transferred back to the submission directory
  - To transfer specific output files or directories, use: transfer\_output\_files = file1, outputdir
- ANY output file you want to save between executable iterations (like a log file), should be included in the list of

transfer\_checkpoint\_files

 Older versions of HTCondor may have different default behavior

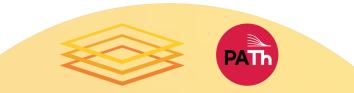

## Testing and Troubleshooting

- Simulate a job interruption:
  - condor\_vacate\_job *JobID*
- Examine your checkpoint files in the SPOOL directory:
  - Use condor\_evicted\_files JobID
  - To find the SPOOL directory: condor\_config\_val SPOOL
- Look at the HTCondor job log for file transfer information.

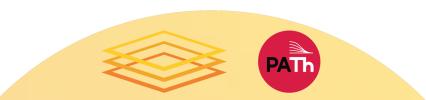

### Sample Code

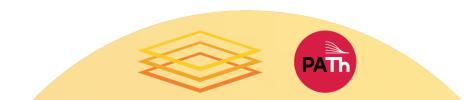

## **Best Practices**

- Scaling Up
  - How many jobs will be checkpointing?
  - How big are the checkpoint files?
  - How much data is that total?

### Avoid:

- Filling up the SPOOL directory.
- Transferring large checkpoint files.

- Checkpoint Frequency
  - How long does it take to produce a checkpoint and resume?
  - How likely is your job to be interrupted?

### Avoid:

- Spending more time checkpointing than running.
- Jobs that will never reach a checkpoint.

## Alternative Checkpointing Method

- If code can't exit after each checkpoint, but only run + checkpoint continuously, transfer of checkpoint files can be triggered by eviction.
- Search for "when\_to\_transfer\_output" on the <u>condor\_submit manual page</u>; read about ON\_EXIT\_OR EVICT
- This method of backing up checkpoint files is less resilient, as it won't work for other job interruption reasons (hardware issues, killed processes, held jobs)

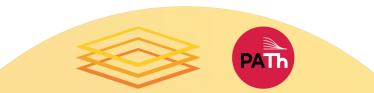

### Resources

- HTCondor Manual
  - Manual > Users' Manual > Self Checkpointing Applications
  - <u>https://htcondor.readthedocs.io/en/latest/users-manual/self-</u> <u>checkpointing-applications.html</u>
- Materials from the OSG Virtual School 2021
  - OSG Virtual School > Materials > Overview or Checkpointing Exercises
  - <u>https://opensciencegrid.org/virtual-school-2021/materials/#self-</u> checkpointing-for-long-running-jobs

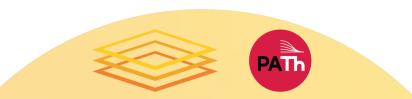

## Acknowledgements

Todd L Miller; Christina Koch

This work is supported by NSF under Grant Nos. 2030508, 1836650, and 1148698.

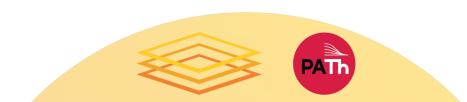

## Questions?

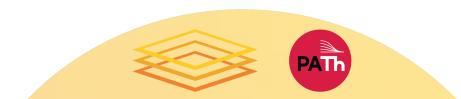